Документ подписан простой электронной подписью Информация о владельце: ФИО: Поленова Инна Александровна

Должность: Сенеральный директор, декоммерческая организация среднего профессионального образования «Колледж Волжского университета имени В.Н. Татищева» Дата подписания: 30.11.2023 08:50:04 Уникальный программный ключ:

2bc51b031f52f1ef87c6946d50ac9f5ab912348ab42251f7e55eb40acef68095

## **УТВЕРЖДЕНО**

приказом генерального директора АНО СПО «Колледж ВУиТ» И.А. Поленовой от 22 мая 2023 г. №82

Рабочая программа дисциплины

## **ОП.13 КОМПЬЮТЕРНАЯ ГРАФИКА**

профессионального цикла

основной профессиональной образовательной программы по специальности

09.02.01 Компьютерные системы и комплексы

Тольятти, 2023 г.

Составитель: Мигунова Елена Григорьевна, заведующая отделением «Сервиса и информационных технологий» АНО СПО «Колледж ВУиТ».

Рабочая программа профессионального модуля разработана на основе федерального государственного образовательного стандарта среднего профессионального образования по специальности **09.02.01 Компьютерные системы и комплексы**, утвержденной приказом Министерства образования и науки РФ от «28» июля 2014 г. № 849

# **СОДЕРЖАНИЕ**

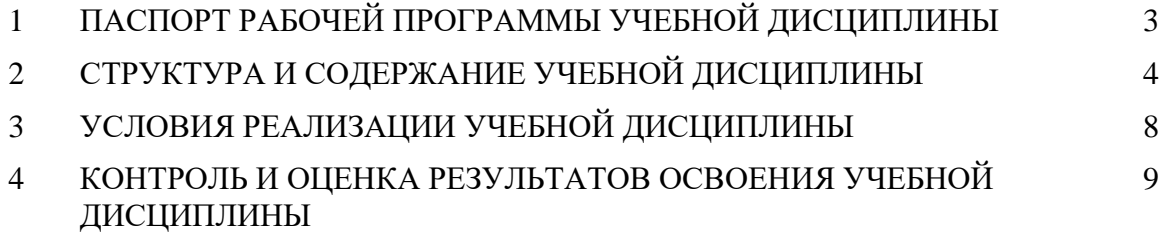

## 1. **ПАСПОРТ РАБОЧЕЙ ПРОГРАММЫ УЧЕБНОЙ ДИСЦИПЛИНЫ**

### **1.1. Область применения программы**

Рабочая программа учебной дисциплины (далее программа УД) - является частью основной профессиональной образовательной программы АНО СПО «Колледж ВУиТ» по специальности СПО **09.02.01 Компьютерные системы и комплексы**.

Рабочая программа составлена для очной формы обучения.

### **1.2. Место дисциплины в структуре основной профессиональной образовательной программы:**

Рабочая программа входит в обязательную часть профессионального цикла.

### **1.3. Цели и задачи дисциплины – требования к результатам освоения дисциплины:**

Базовая часть

В результате освоения дисциплины студент должен **уметь:**

− проводить целевой сбор и анализ исходных данных, подготовительного материала;

− использовать разнообразные изобразительные и технические приемы и средства при выполнении компьютерных проектов;

применять средства компьютерной графики в рабочем процессе.

В результате освоения дисциплины студент должен **знать:**

- − основные этапы развития компьютерной графики;
- − компьютерные программы.

Вариативная часть – не предусмотрено.

Содержание дисциплины должно быть ориентировано на подготовку студентов к освоению профессиональных модулей ОПОП по специальности 09.02.01 Компьютерные системы и комплексы и овладению **общих компетенций:**

ОК 1 Понимать сущность и социальную значимость своей будущей профессии, проявлять к ней устойчивый интерес.

ОК 2 Организовывать собственную деятельность, выбирать типовые методы и способы выполнения профессиональных задач, оценивать их эффективность и качество.

ОК 3 Принимать решения в стандартных и нестандартных ситуациях и нести за них ответственность.

ОК 4 Осуществлять поиск и использование информации, необходимой для эффективного выполнения профессиональных задач, профессионального и личностного развития.

ОК 5 Использовать информационно-коммуникационные технологии в профессиональной деятельности.

ОК 9 Ориентироваться в условиях частой смены технологий в профессиональной деятельности.

## **1.4. Количество часов на освоение программы учебной дисциплины:**

Максимальная учебная нагрузка 140 часов, в том числе:

Обязательная аудиторная учебная нагрузка – 102 часов;

Самостоятельная работа – 38 часов.

## **2. СТРУКТУРА И СОДЕРЖАНИЕ УЧЕБНОЙ ДИСЦИПЛИНЫ**

## **2.1. Объем учебной дисциплины и виды учебной работы**

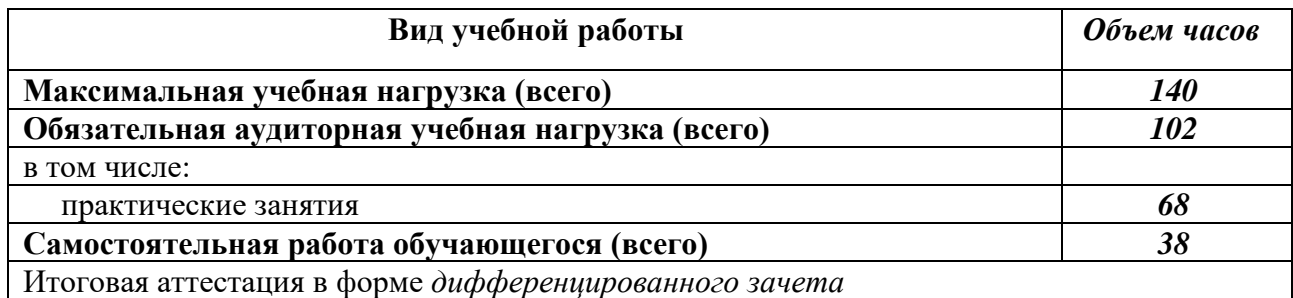

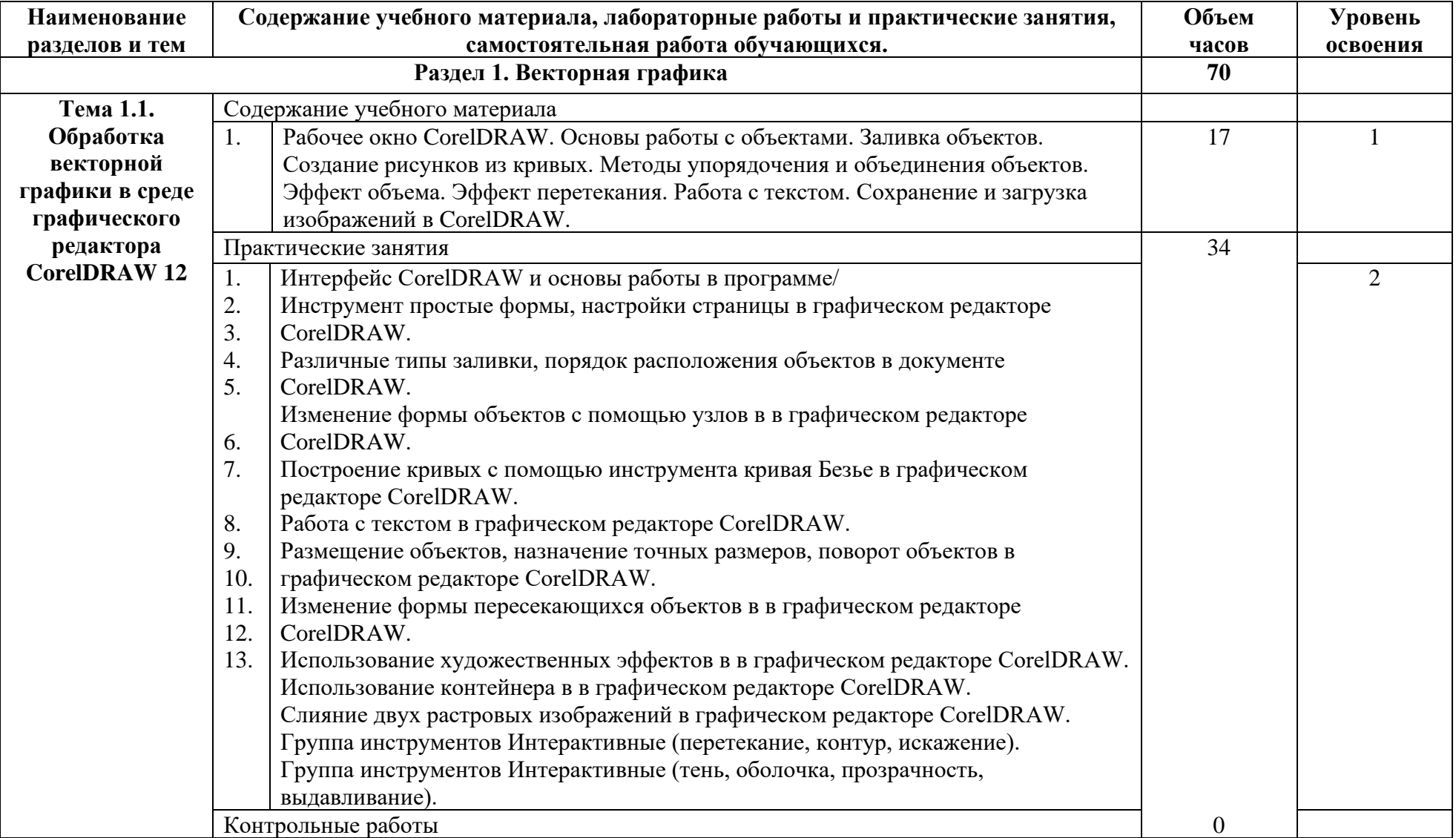

# **2.2. Примерный тематический план и содержание учебной дисциплины Компьютерная графика**

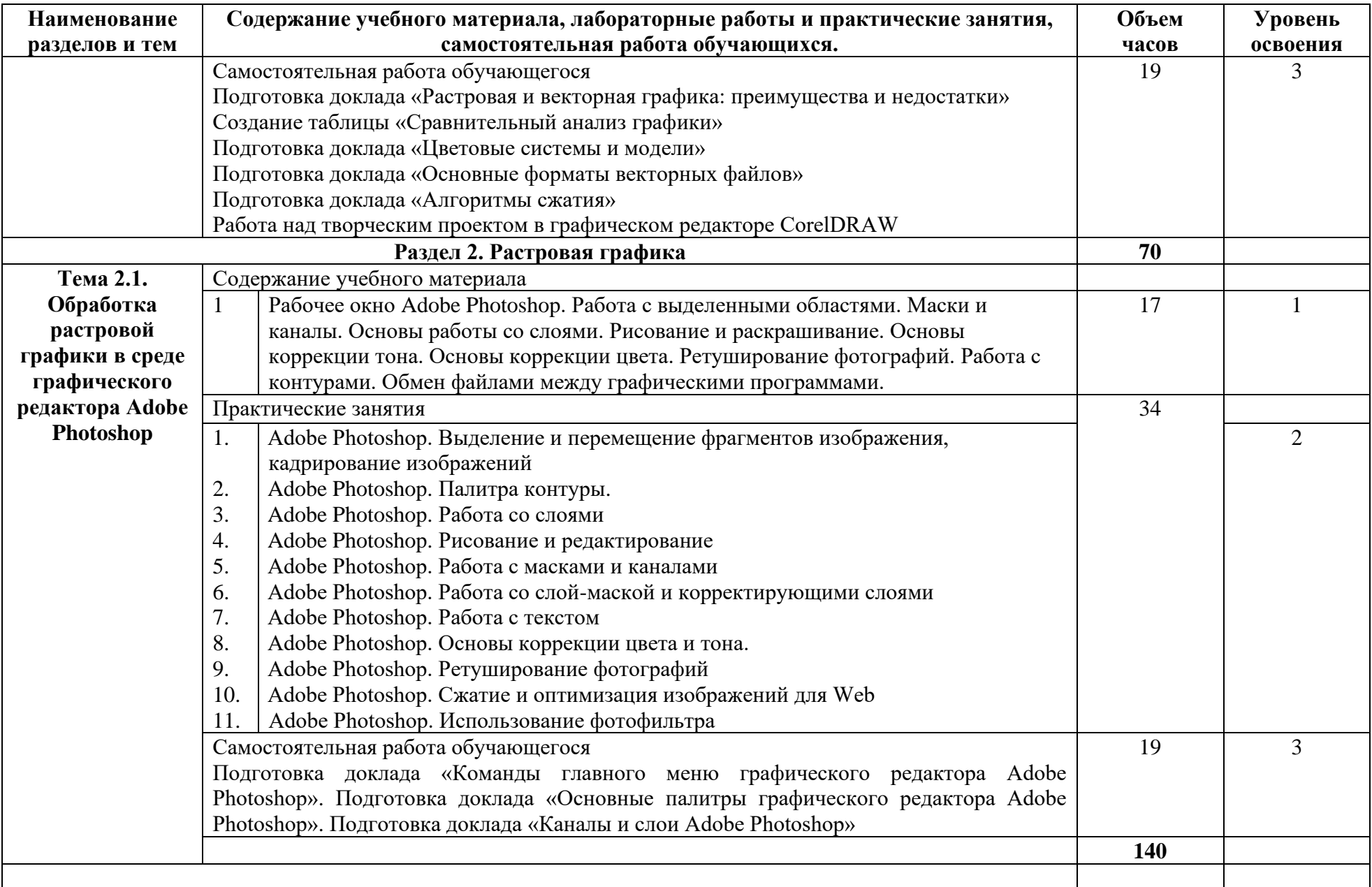

## **3. УСЛОВИЯ РЕАЛИЗАЦИИ УЧЕБНОЙ ДИСЦИПЛИНЫ**

#### **3.1. Требования к минимальному материально-техническому обеспечению**

Реализация программы дисциплины требует наличия Лаборатории информационных технологий.

Оборудование учебного кабинета: офисная мебель на 11 мест, 11 ПК с доступом в Интернет, объединенных в локальную сеть.

**3.2. Информационное обеспечение обучения** (перечень рекомендуемых учебных изданий, Интернет-ресурсов, дополнительной литературы)

#### **Основные источники:**

1. Тозик, В. Т. Компьютерная графика и дизайн [Текст]: учебник для СПО - М.: Академия, 2017. - 202 с.

2. Компьютерная графика : курс лекций / сост. М. А. Дорощенко. - Москва : ГБПОУ МИПК им. И. Федорова, 2021. - 152 с. - Текст : электронный. - URL: https://znanium.com/catalog/product/1684049 .

Компьютерная графика : курс лекций / сост. М. А. Дорощенко. - Москва : ГБПОУ МИПК им. И. Федорова, 2021. - 152 с. - Текст : электронный. - URL: https://znanium.com/catalog/product/1684049

### **Дополнительные источники:**

1. Сиденко, Л. А. Компьютерная графика и геометрическое моделирование [Текст]: учеб. пособие. - СПб.: Питер, 2009. - 219 с.

2. Немцова, Т. И. Компьютерная графика и web-дизайн : учебное пособие / Т.И. Немцова, Т.В. Казанкова, А.В. Шнякин ; под ред. Л.Г. Гагариной. — Москва : ФОРУМ : ИНФРА-М, 2023. — 400 с. + Доп. материалы [Электронный ресурс]. — (Среднее профессиональное образование). - ISBN 978-5-8199-0790-0. - Текст : электронный. - URL: https://znanium.com/catalog/product/1905248 .

#### **3.2.3. Интернет-ресурсы:**

1.http://kpolyakov.spb.ru/school/pshop.htm

2. http://www.modern-computer.ru/

3. http://nsportal.ru/shkola/informatika-i-ikt/library/2011/04/26/laboratornyy-

praktikumprogramma-vektornoy-grafiki

### **При проведении занятий по дисциплине используются следующие программные продукты:**

1. ОС Windows (для академических организаций, лицензия Microsoft Imagine (ранее MSDN AA, DreamSpark);

2. Интернет-браузеры: Google Chrome (свободное ПО), Internet Explorer 8 (свободное  $\Pi$ O);

3. Microsoft Word 2007 (правом пользования обладает stud, номер продукта: 89396-711- 8663723-65209).

4. Компас-3D (версия V13, студенческая версия для бесплатного использования).

- 5. CorelDRAW (пробная версия).
- 6. Adobe Photoshop (пробная версия).
- 7. Справочно-поисковые системы (КонсультантПлюс и/или Гарант);

## **4. КОНТРОЛЬ И ОЦЕНКА РЕЗУЛЬТАТОВ ОСВОЕНИЯ УЧЕБНОЙ ДИСЦИПЛИНЫ**

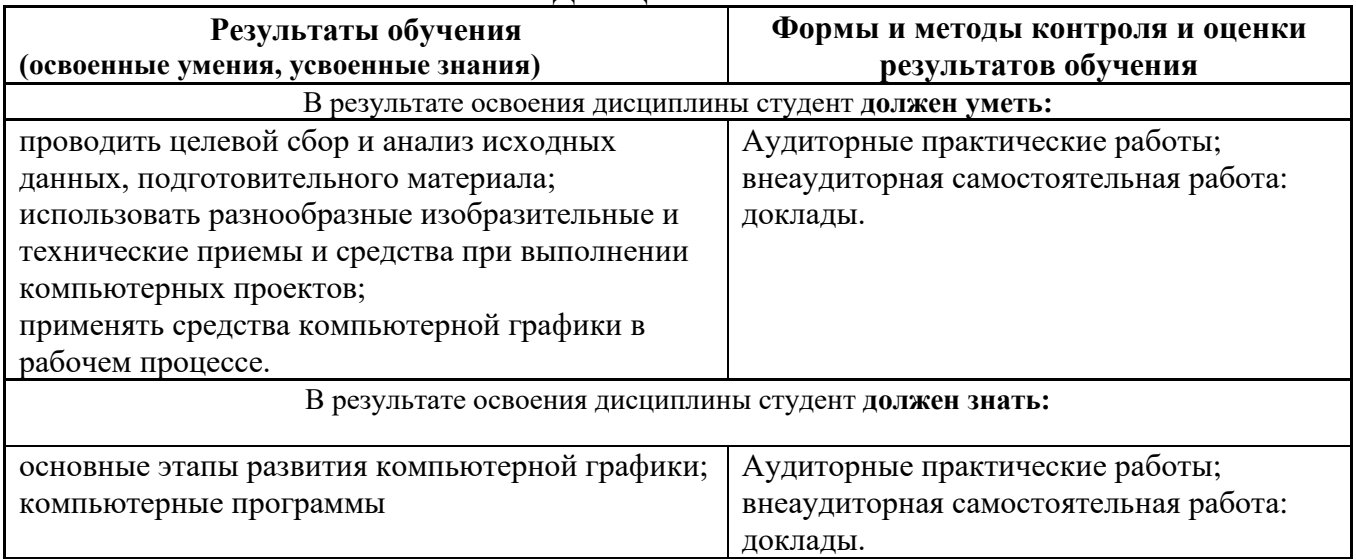